## **Standard Work Instruction – PM Office Time Pull-Up Play**

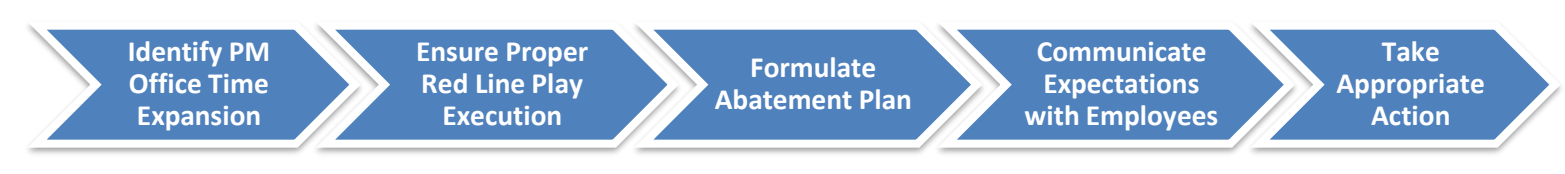

## **Note:** Begin with identifying your position title and then follow the standard work process.

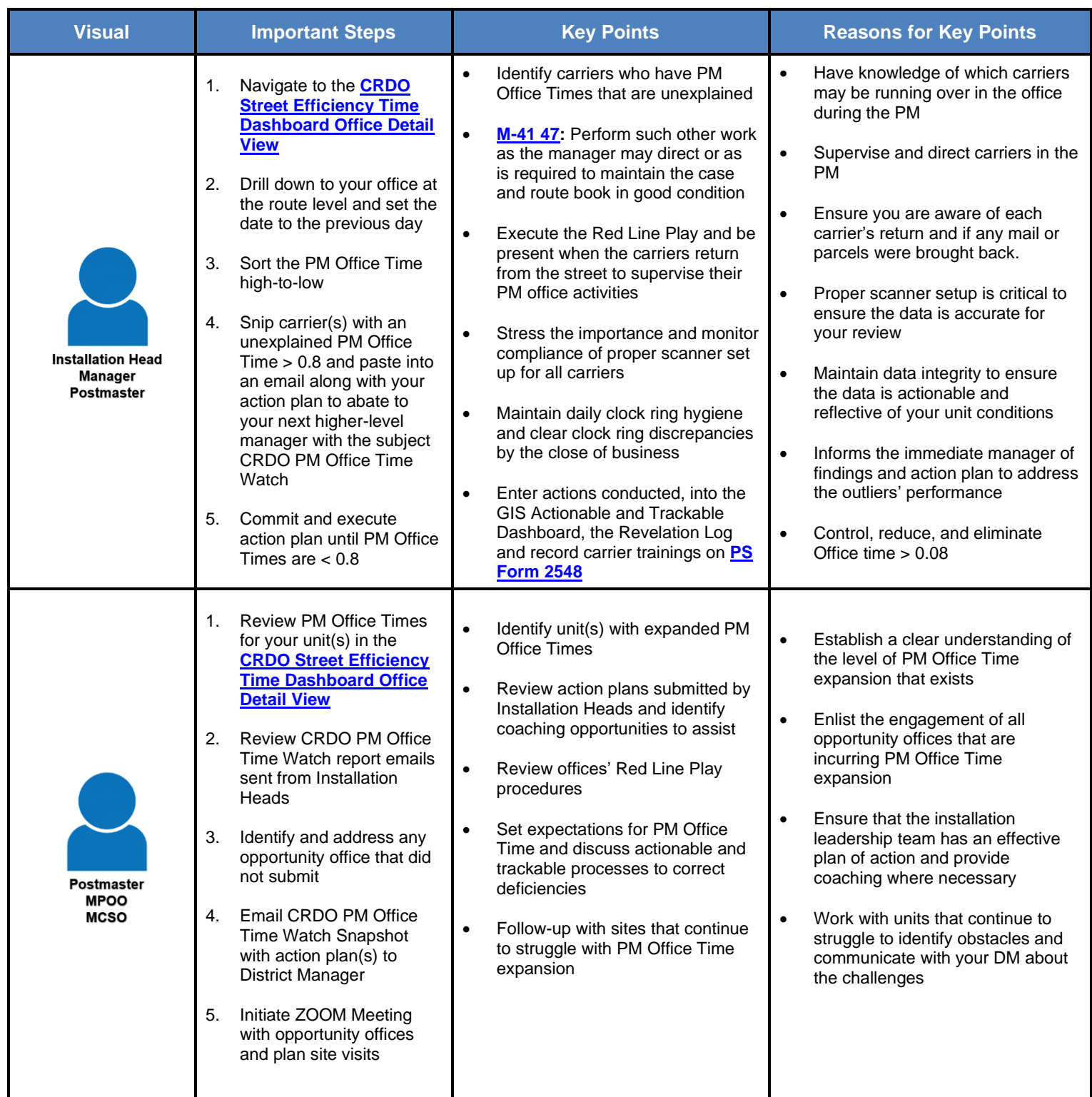

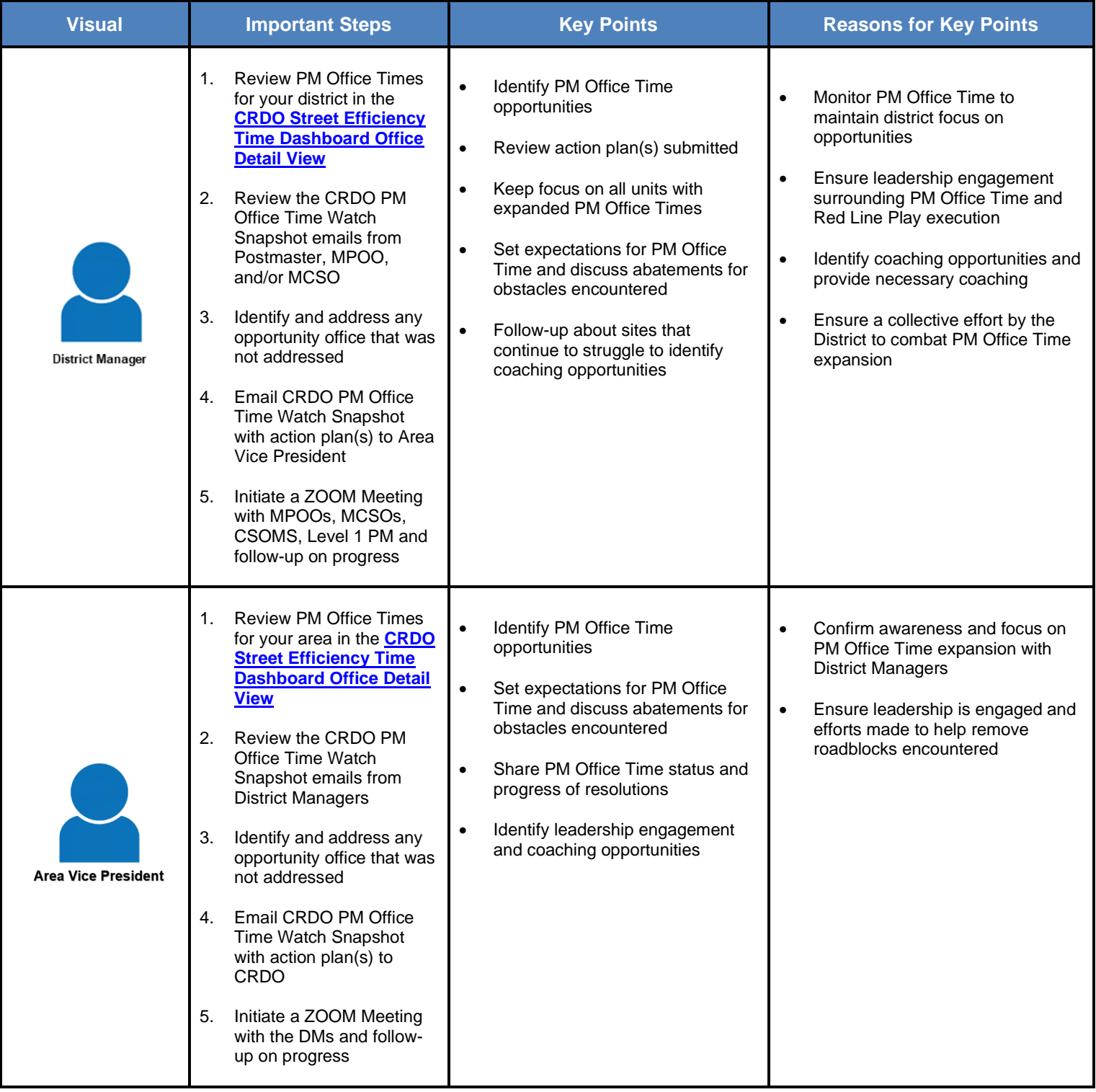